# **django-antispam Documentation**

*Release 0.2.0*

**Vladislav Bakin**

**May 25, 2020**

# **Contents**

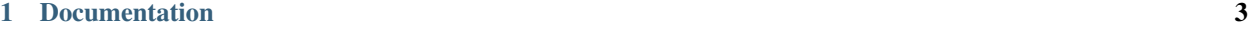

### [2 Indices and tables](#page-10-0) 7

Various anti-spam protection tools for django applications.

# CHAPTER 1

# Documentation

# <span id="page-6-0"></span>**1.1 Get started**

The package can be installed using:

pip install django-antispam

Add the following settings:

```
INSTALLED_APPS += [
   'antispam',
 # 'antispam.akismet',
 # 'antispam.honeypot',
  # 'antispam.captcha',
]
# Akismet protection configuration (optional)
AKISMET_API_KEY = '<akismet api-key>'
AKISMET_SITE_URL = '<base site url>'
AKISMET_TEST_MODE = False
# reCAPTCHA default configuration (optional)
RECAPTCHA_SITEKEY = 'sitekey'
RECAPTCHA_SECRETKEY = 'secretkey'
RECAPTCHA_WIDGET = 'antispam.captcha.widgets.ReCAPTCHA'
RECAPTCHA_TIMEOUT = 5
```
(continues on next page)

(continued from previous page)

```
RECAPTCHA_PASS_ON_ERROR = False
```
# **1.2 Usage**

### **1.2.1 Honeypot field**

Honeypot is a spam protection technique to detect and block automatic spam spiders on your website. Also known as spamtrap technique.

See also:

You can read more about this technique at [Wikipedia.](https://en.wikipedia.org/wiki/Spamtrap)

Form protection is very simple, just add a HoneypotField to your form:

```
from django import forms
from antispam.honeypot.forms import HoneypotField
class MyForm(forms.Form):
    name = forms.CharField()
    spam_honeypot_field = HoneypotField()
```
HoneypotField uses standard form validation behaviour. If spam submit was detected - ValidationError with spam-protection code will be raised.

### **1.2.2 Akismet**

# A.kis·met

Akismet is an advanced hosted anti-spam service aimed at thwarting the underbelly of the web. It efficiently processes and analyzes masses of data from millions of sites and communities in real time.

#### See also:

You can read more at Akismet [official website.](https://akismet.com/)

Use Akismet protection for your project:

```
from django import forms
from antispam import akismet
class MyForm(forms.Form):
    name = forms.CharField()
    email = forms.EmailField()
    comment = forms.TextField()
    def __init__(self, **kwargs):
        self.request = kwargs.pop('request', None)
```
(continues on next page)

(continued from previous page)

```
super().__init__(**kwargs)
def clean():
    if self.request and akismet.check(
        request=akismet.Request.from_django_request(self.request),
        comment=akismet.Comment(
            content=self.cleaned_data['comment'],
            type='comment',
            author=akismet.Author(
                name=self.cleaned_data['name'],
                email=self.cleaned_data['email']
            )
        )
    ):
        raise ValidationError('Spam detected', code='spam-protection')
    return super().clean()
```
## **1.2.3 CAPTCHA**

CAPTCHA – Completely Automated Public Turing test to tell Computers and Humans Apart. We support CAPTCHA implementation called reCAPTCHA V2.

### **reCAPTCHA V2**

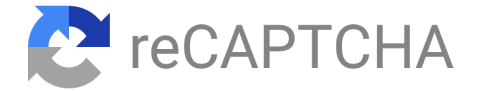

reCAPTCHA is a free service that protects your website from spam and abuse. reCAPTCHA uses an advanced risk analysis engine and adaptive CAPTCHAs to keep automated software from engaging in abusive activities on your site.

### See also:

You can read more at google reCAPTCHA [official website.](https://www.google.com/recaptcha)

To use reCAPTCHA protection in your project form, obtain keys *from Google <https://www.google.com/recaptcha/admin>*, add them to SETTINGS:

```
RECAPTCHA_SITEKEY = 'sitekey'
```

```
RECAPTCHA_SECRETKEY = 'secretkey'
```
and add ReCAPTCHA field:

```
from django import forms
from antispam.captcha.forms import ReCAPTCHA
class MyForm(forms.Form):
   name = forms.CharField()
```
(continues on next page)

(continued from previous page)

```
captcha = ReCAPTCHA()
```
### django-antispam package provides 2 widgets of reCAPTCHA:

- antispam.captcha.widgets.ReCAPTCHA default reCAPTCHA v2 widget
- antispam.captcha.widgets.InvisibleReCAPTCHA invisible reCAPTCHA widget

To display reCAPTCHA on website page, you should add reCAPTCHA script into the template:

```
{% load recaptcha %}
{% block head %}
    ...
    {% recaptcha_init %}
{% endblock %}
```
## **1.3 API**

### **1.3.1 antispam**

**antispam.akismet**

**antispam.akismet.client**

**antispam.akismet.entities**

**antispam.akismet.utils**

**antispam.captcha**

**antispam.captcha.templatetags**

**antispam.captcha.templatetags.recaptcha**

**antispam.captcha.default\_settings**

**antispam.captcha.forms**

**antispam.captcha.widgets**

**antispam.honeypot**

**antispam.honeypot.forms**

**antispam.honeypot.widgets**

# CHAPTER 2

Indices and tables

<span id="page-10-0"></span>• genindex